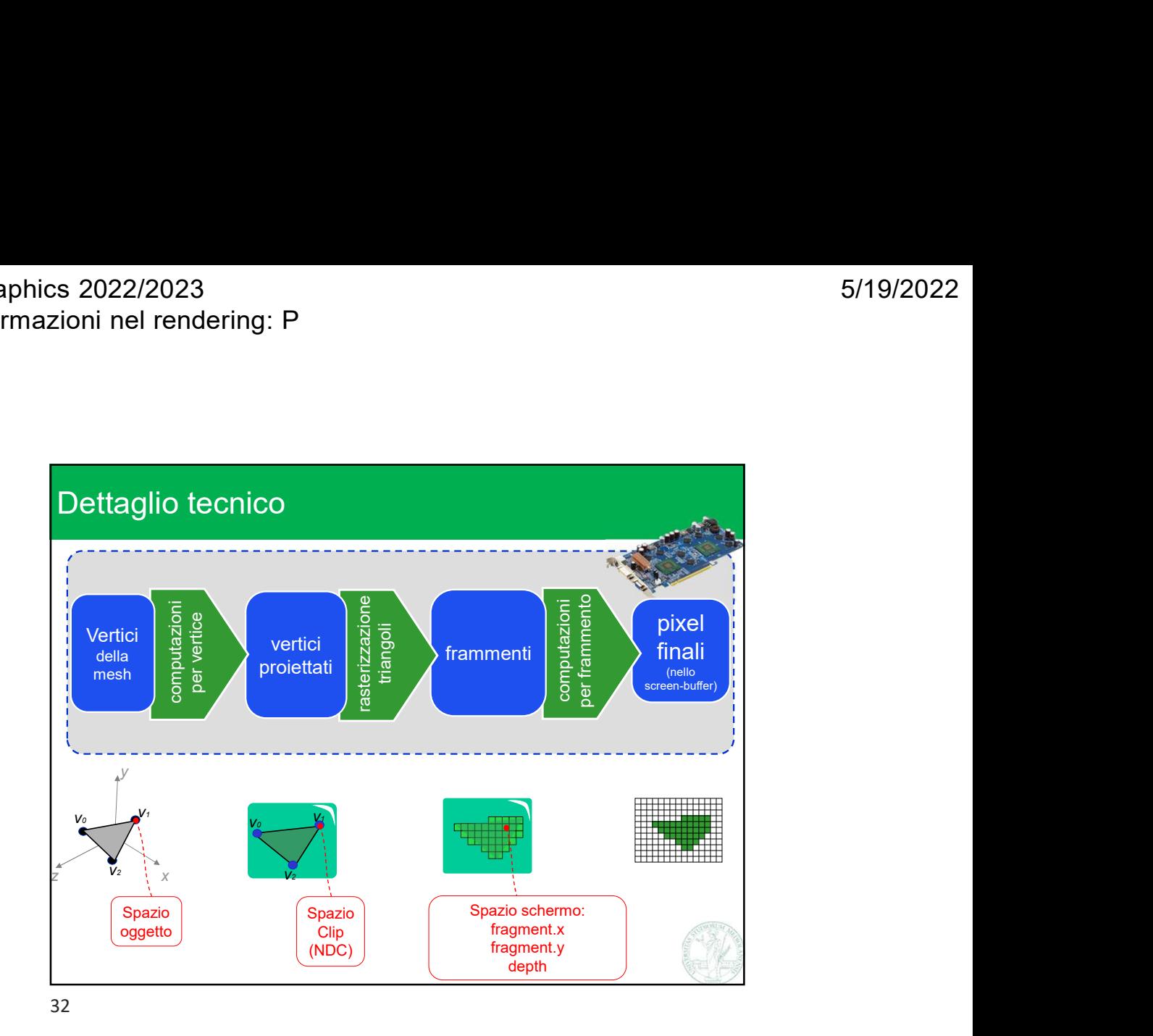

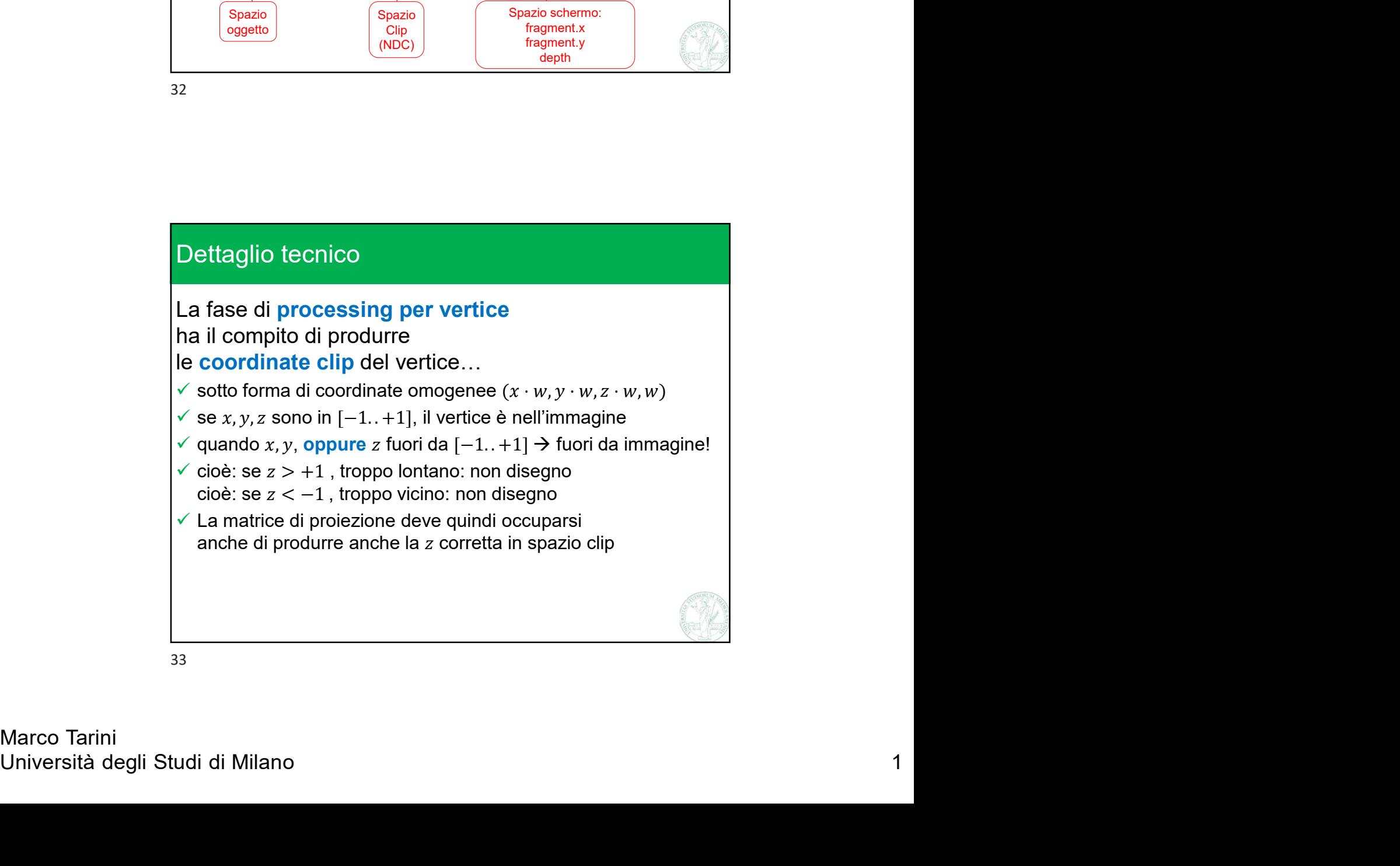

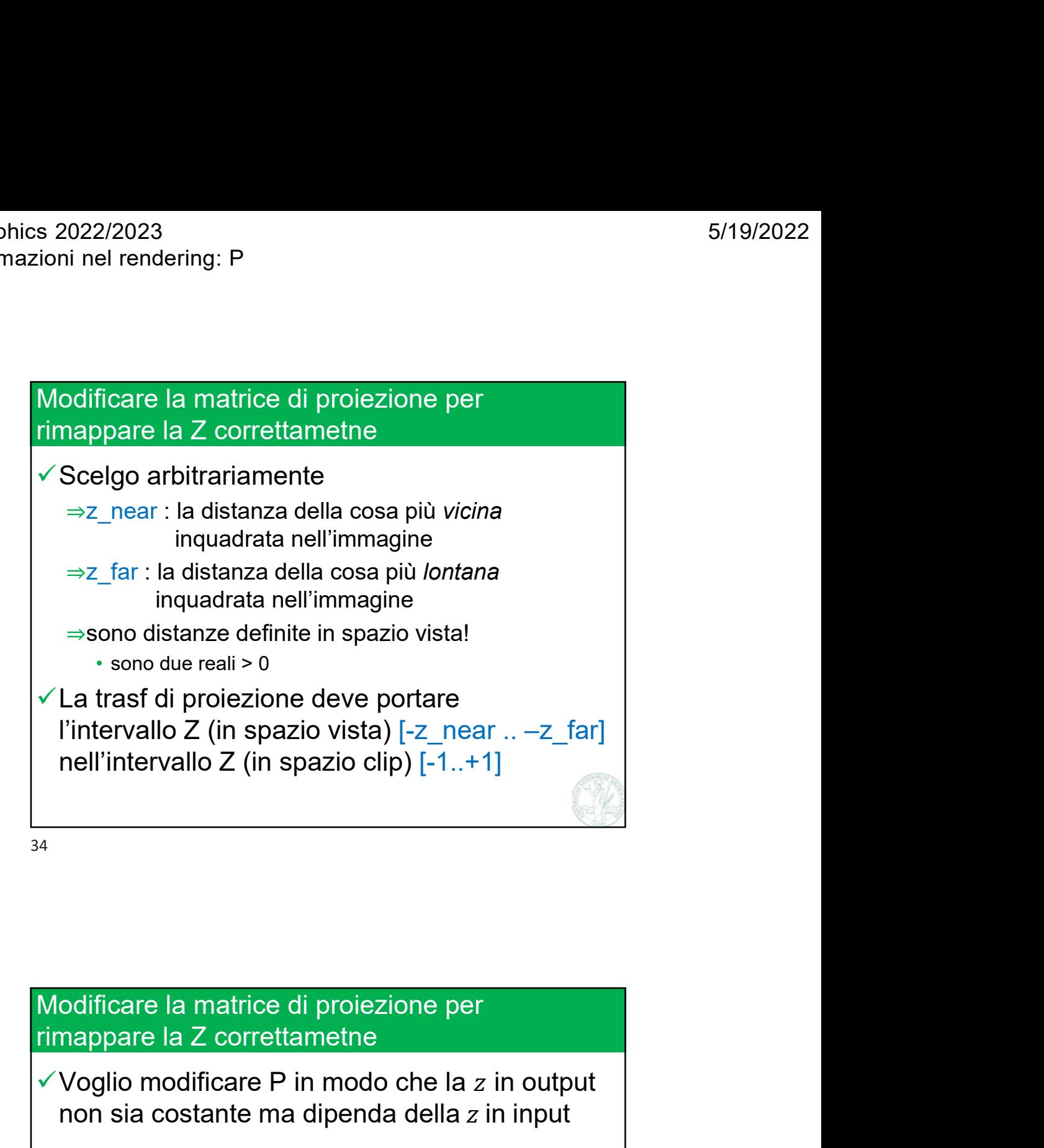

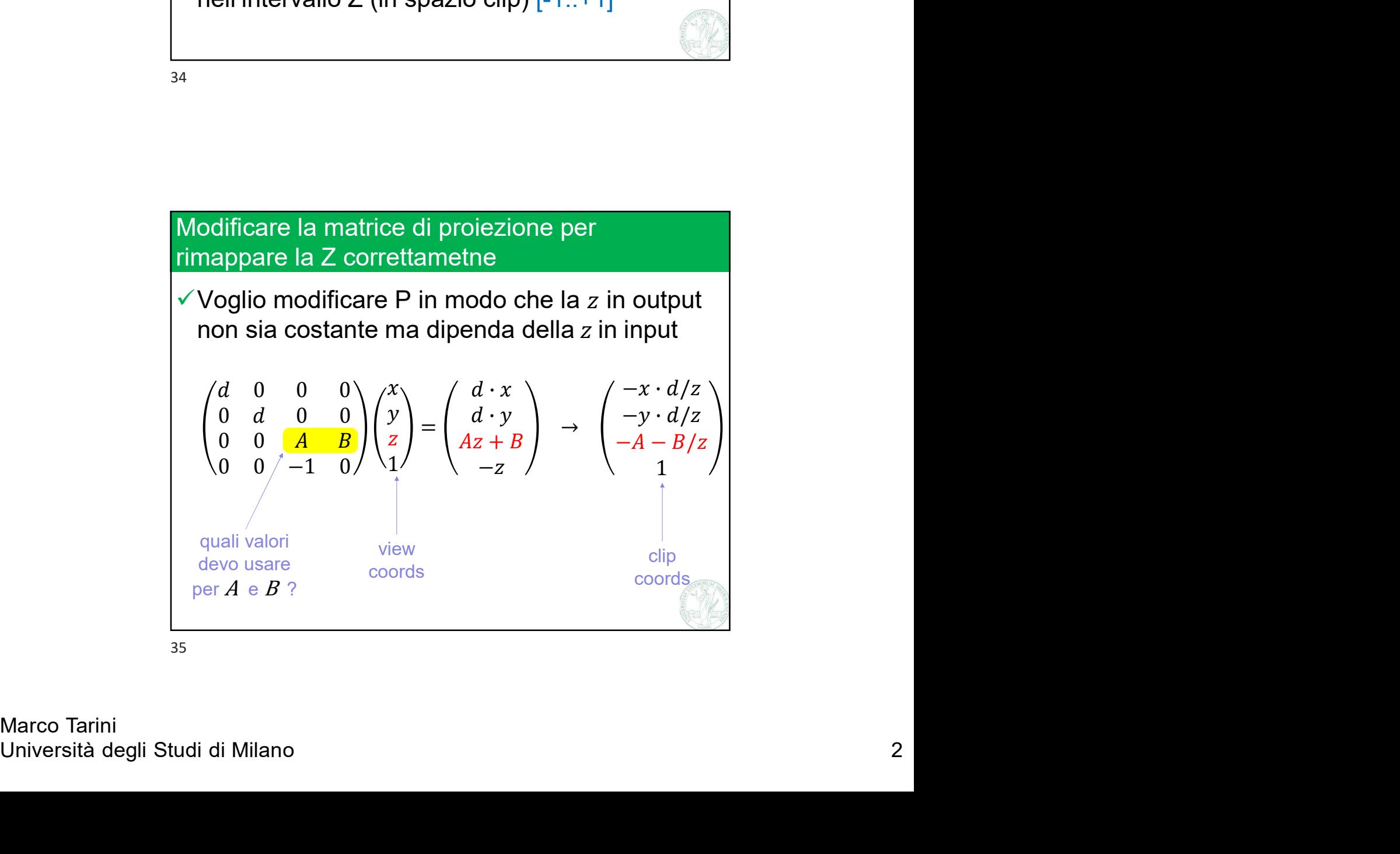

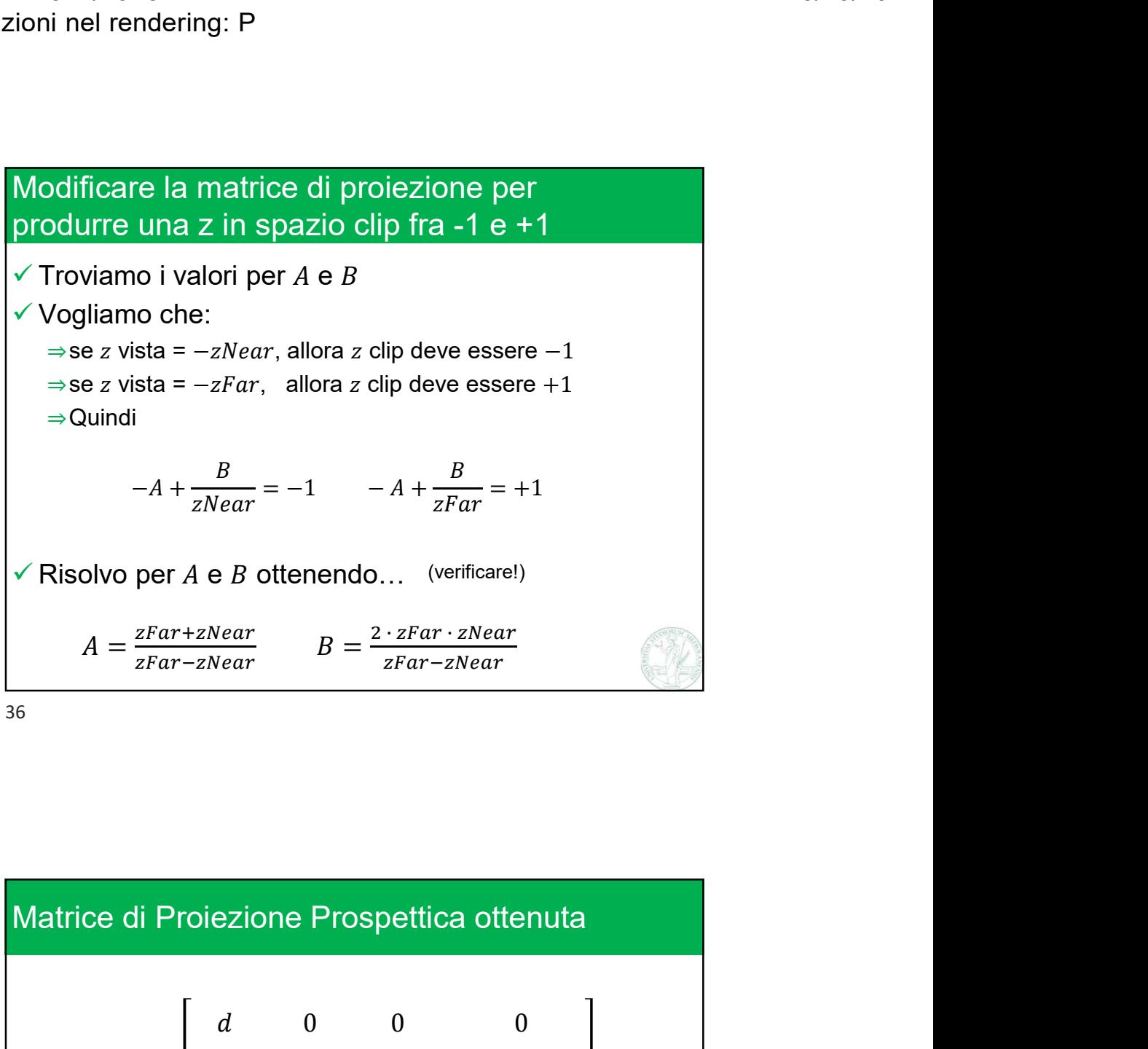

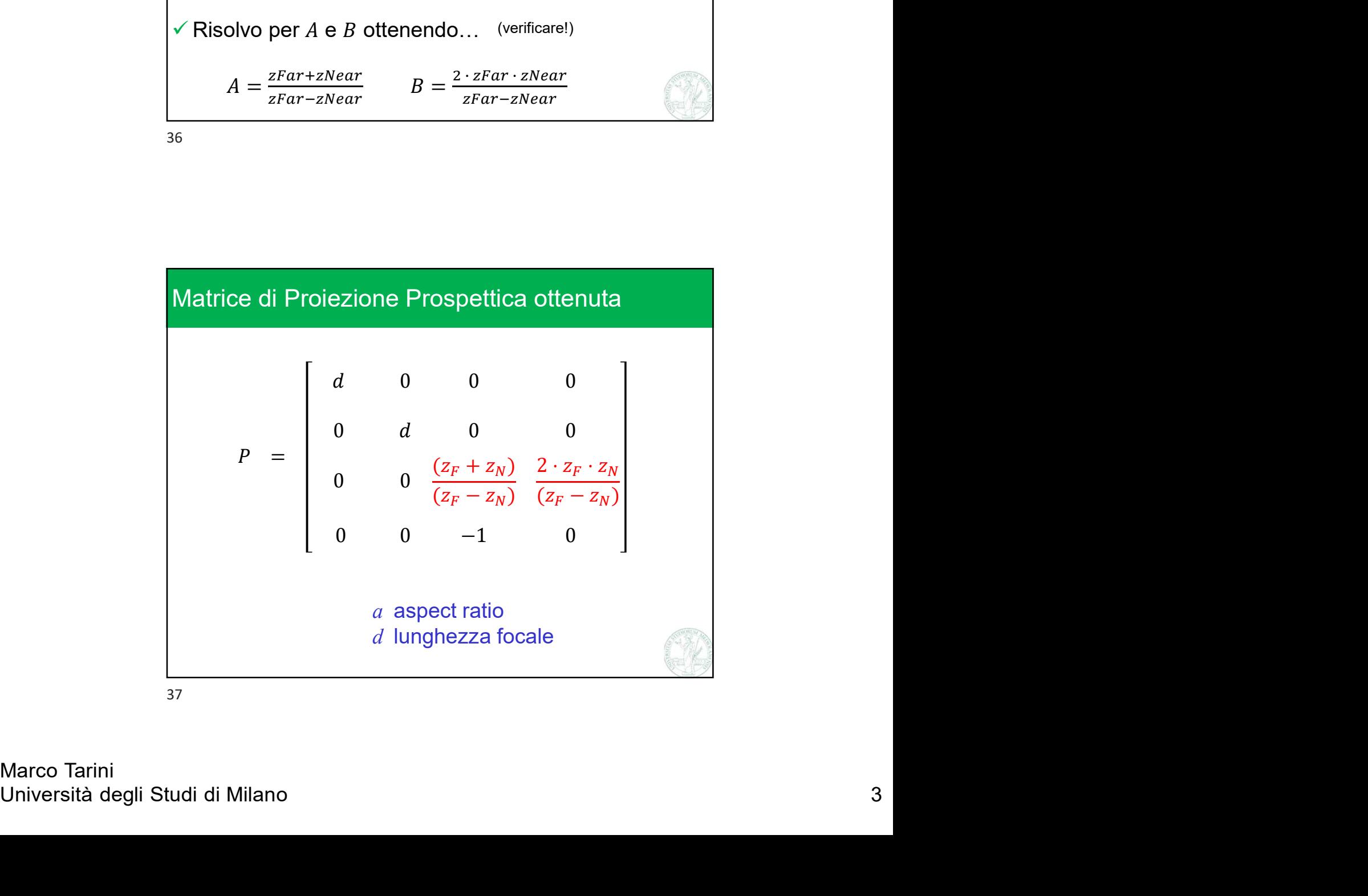

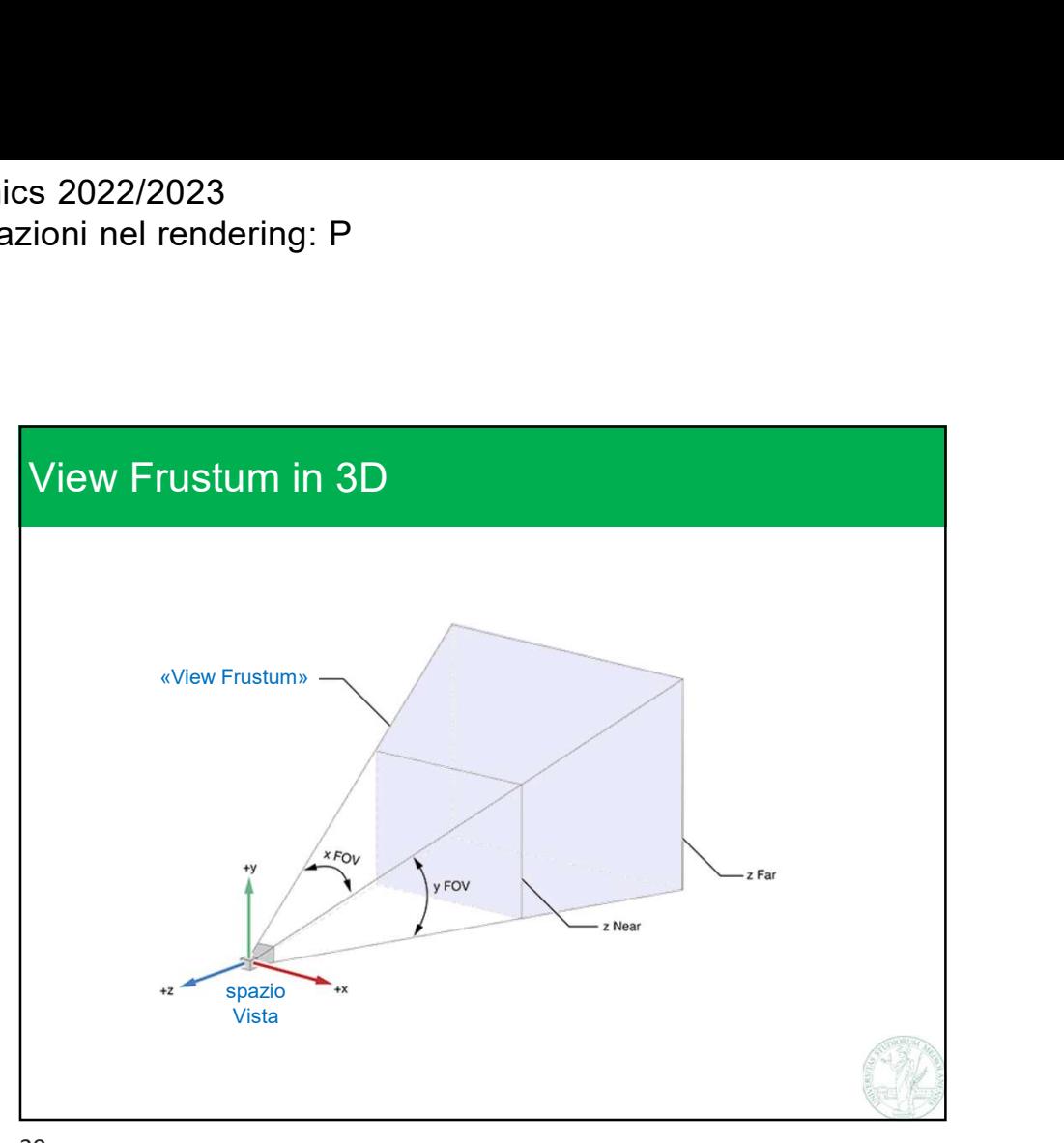

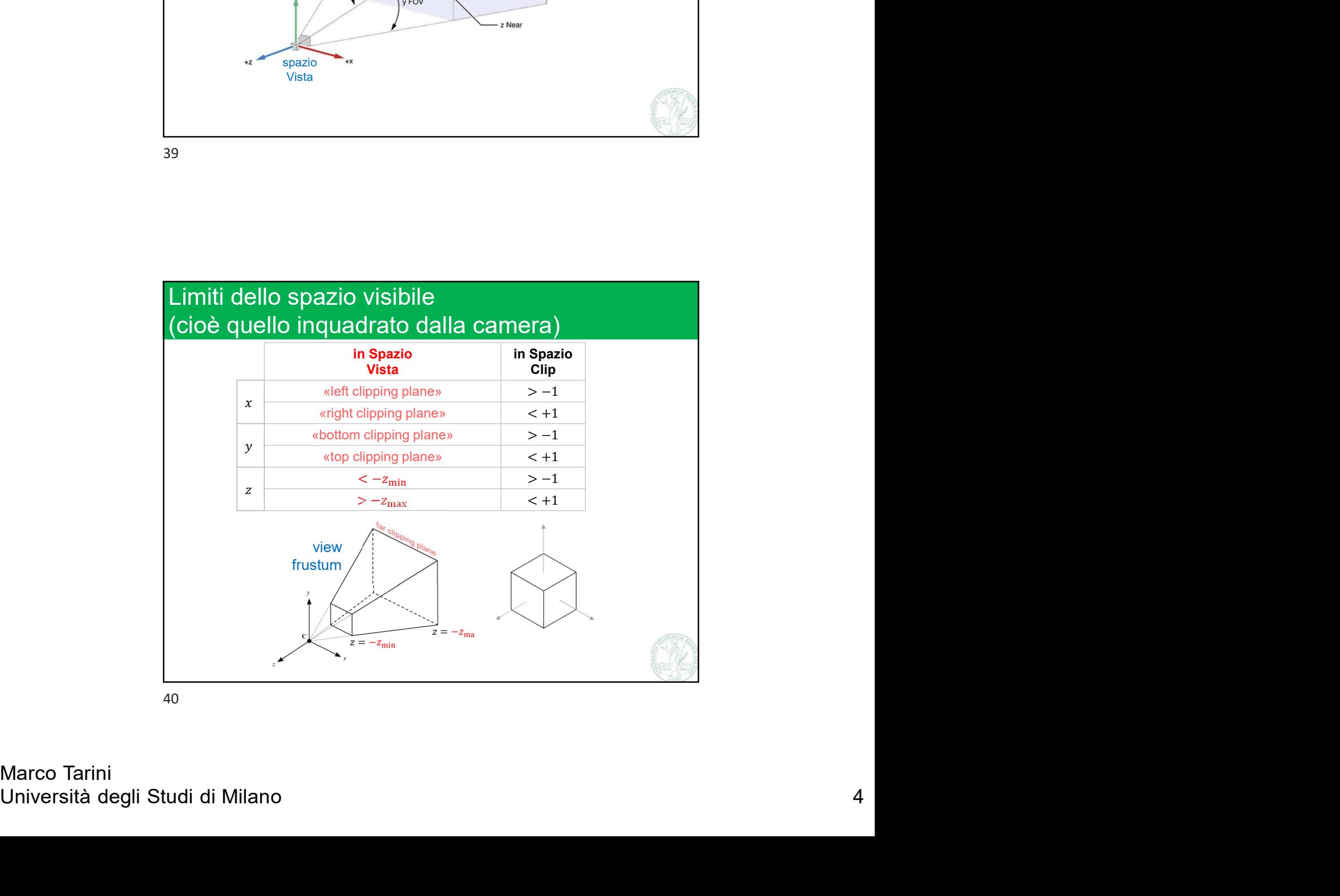

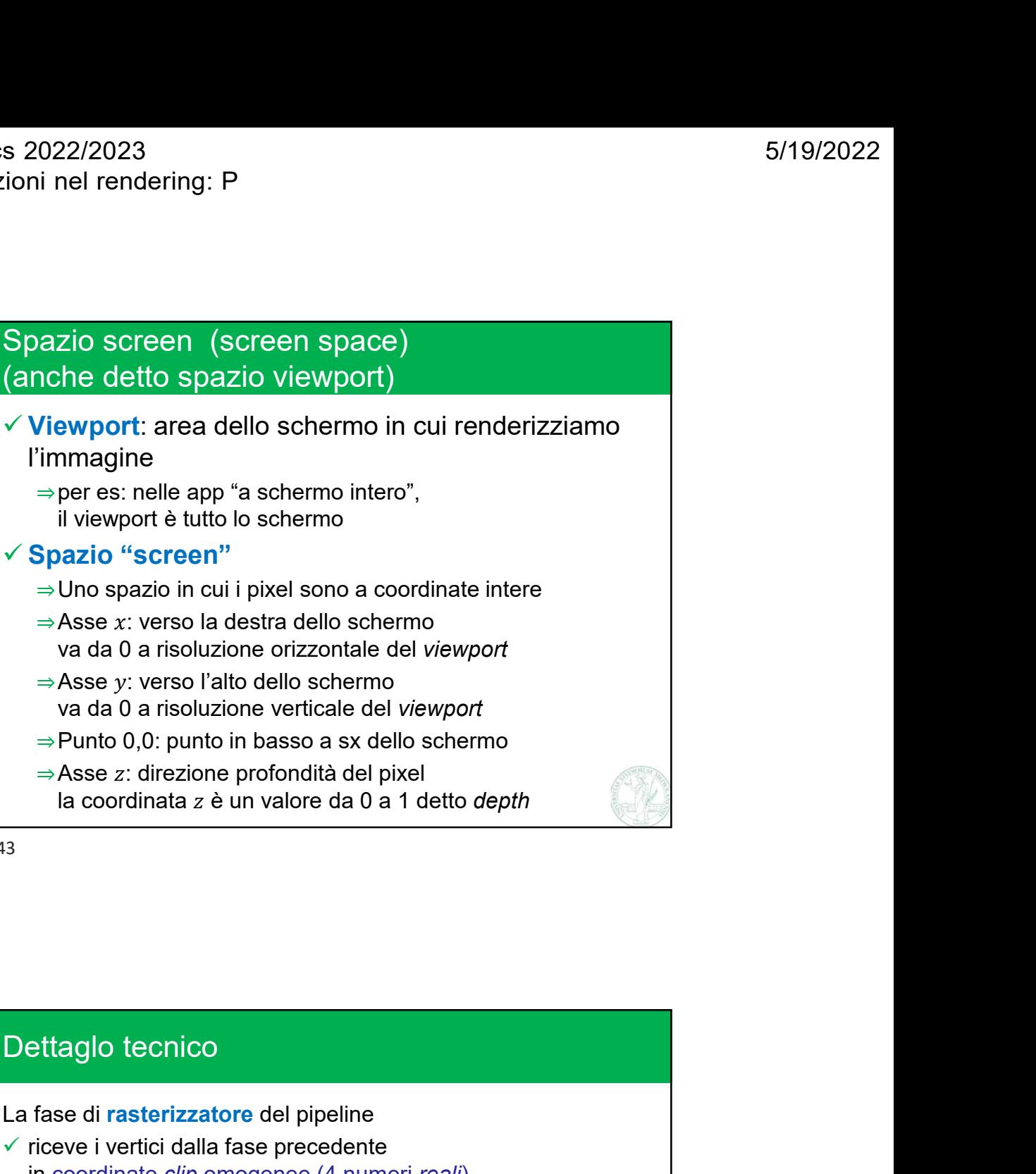

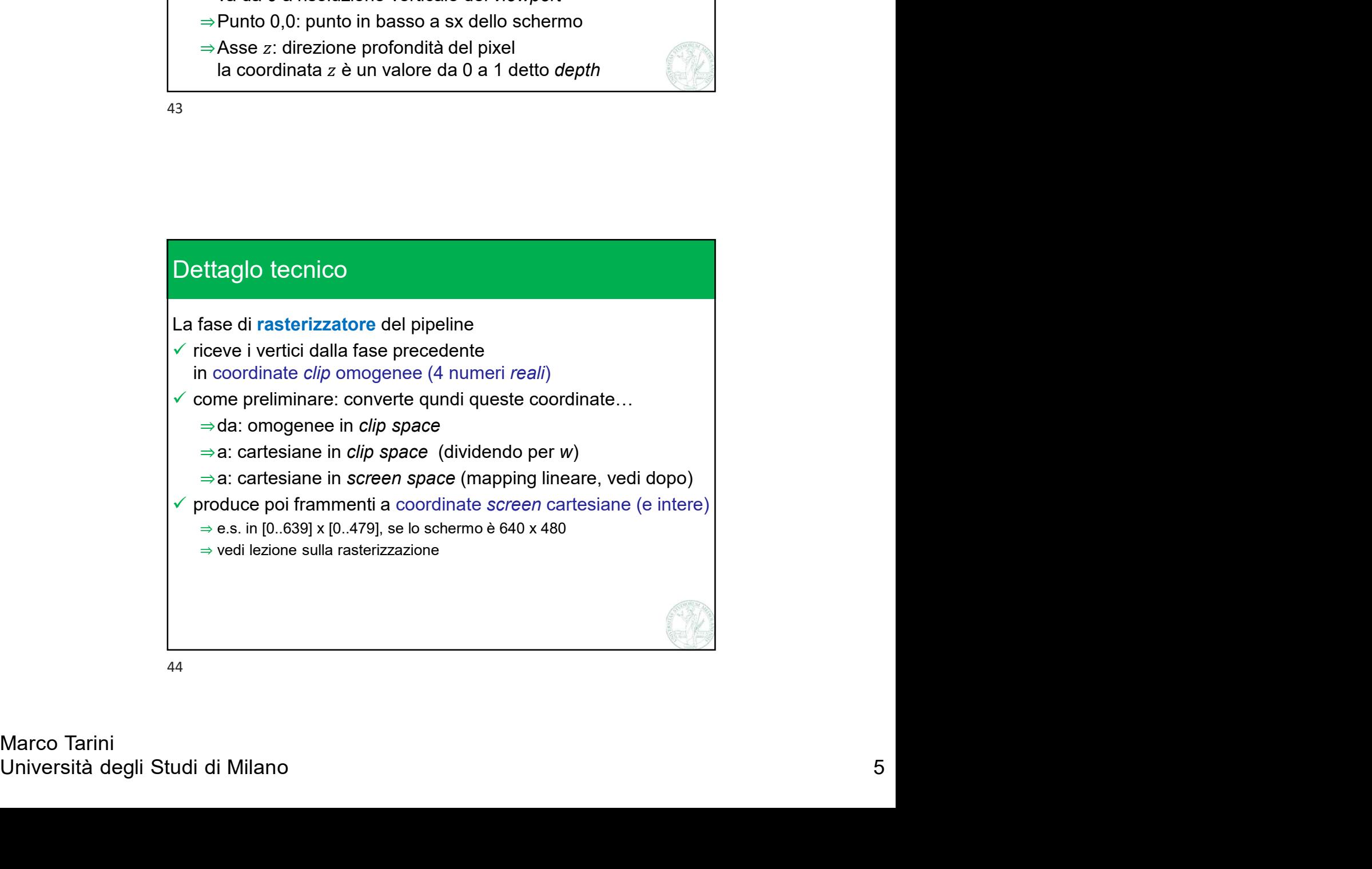

Computer Graphics 2022/2023 Lez 14: trasformazioni nel rendering: P 2/2

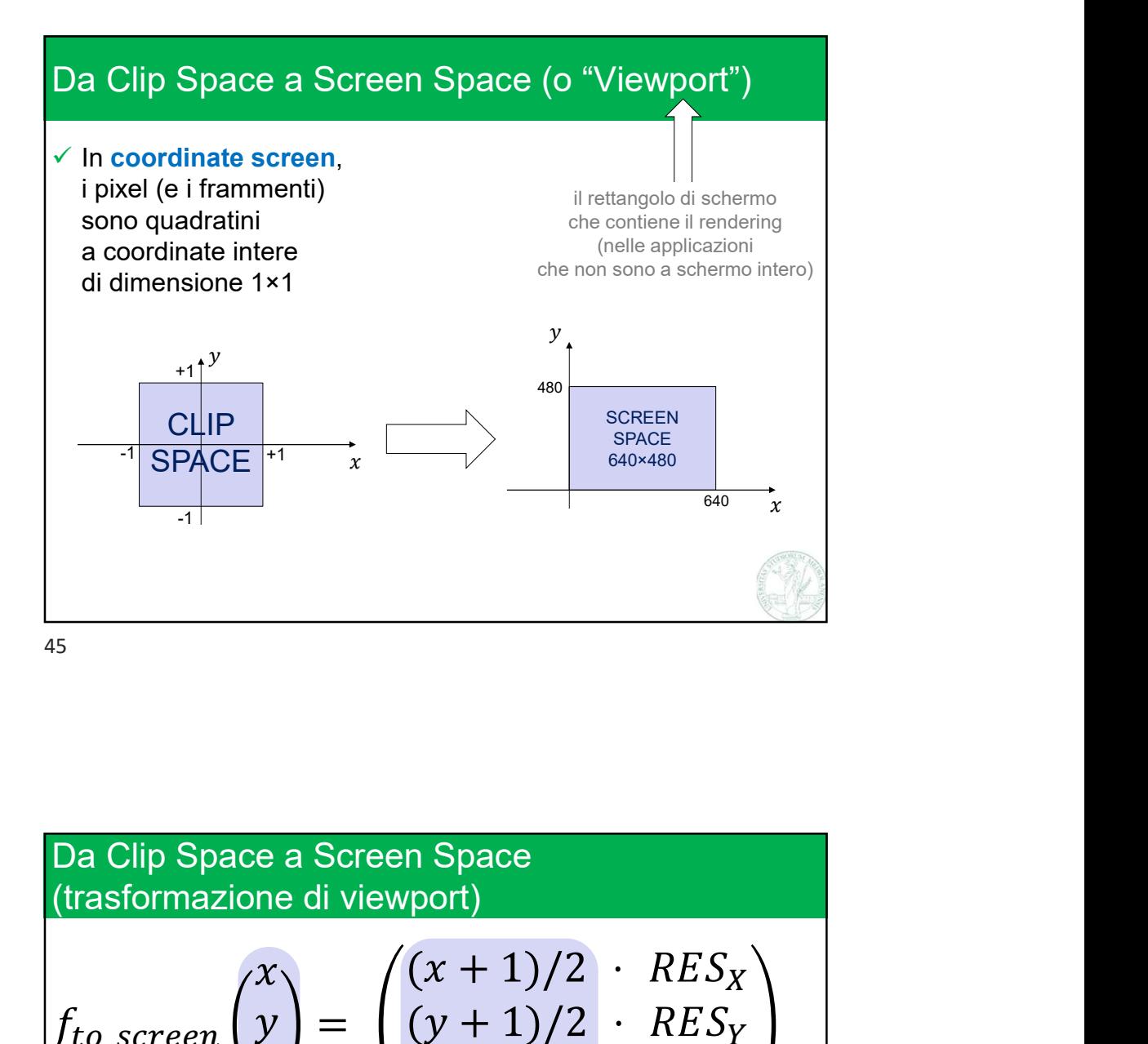

 $U_0$ \_screen  $U_0$ <br>  $U_1$ <br>  $U_2$   $U_3$ <br>  $U_3$ <br>  $U_4$ <br>  $U_5$ <br>  $U_5$ <br>  $U_6$ <br>  $U_7$ <br>  $U_8$ <br>  $U_7$ <br>  $U_8$ <br>  $U_7$ <br>  $U_8$ <br>  $U_7$ <br>  $U_8$ <br>  $U_7$ <br>  $U_8$ <br>  $U_7$ <br>  $U_8$ <br>  $U_7$ <br>  $U_8$ <br>  $U_7$ <br>  $U_8$ <br>  $U_7$ <br>  $U_8$ <br>  $U_7$ <br>  $U_8$ <br>  $U_7$ <br> Da Clip Space a Screen Space to\_screen  $\left\{ y \right\} = \left\{ (y + 1)/2 \right\}$  if  $X \setminus \Box$  $Y \parallel$  $\frac{1}{2}$ in the contract of the contract of the contract of the contract of the contract of the contract of the contract of the contract of the contract of the contract of the contract of the contract of the contract of the contrac  $[0, 1]$ <sup>3</sup> in the contract of the contract of the contract of the contract of the contract of the contract of the contract of the contract of the contract of the contract of the contract of the contract of the contract of the contrac  $[-1, +1]$ <sup>3</sup> e a Screen Space<br>
e di viewport)<br>  $\begin{pmatrix} x \\ y \\ z \end{pmatrix} = \begin{pmatrix} (x + 1)/2 & RES_X \\ (y + 1)/2 & RES_Y \\ (z + 1)/2 & \end{pmatrix}$ <br>  $\begin{pmatrix} \n\text{in} & \text{in} & \text{in} \\ \n\text{Quando } RES_X \neq RES_Y \text{ questo} \\ \n0, 1]^3\n\end{pmatrix}$ <br>
Quando  $\begin{pmatrix} RES_X \neq RES_Y \text{ questo} \\ \n\text{aggio corrisponde ad una scalatura} \\ \n\text{non uniforme della$ passaggio corrisponde ad una scalatura non uniforme della x e y

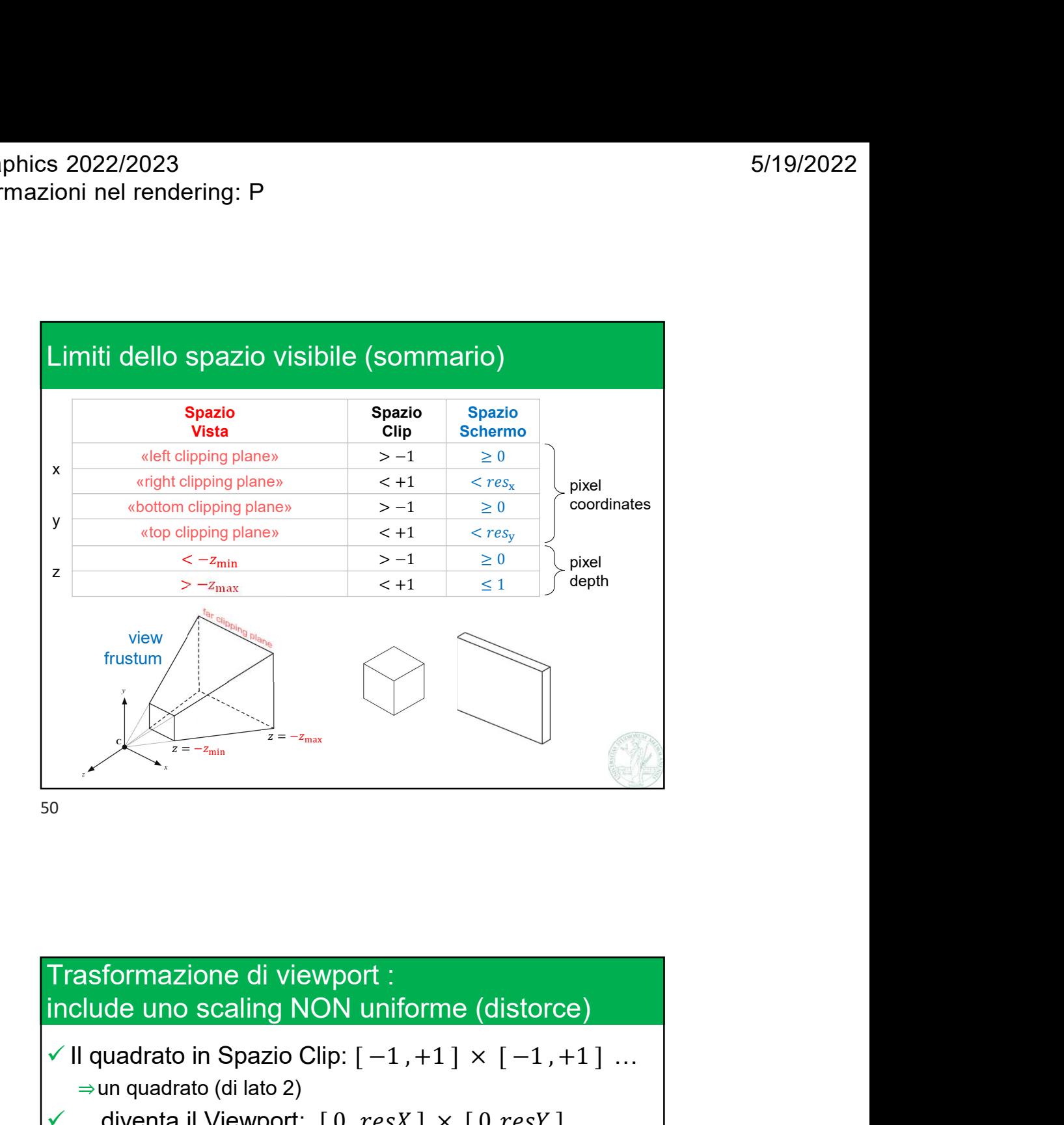

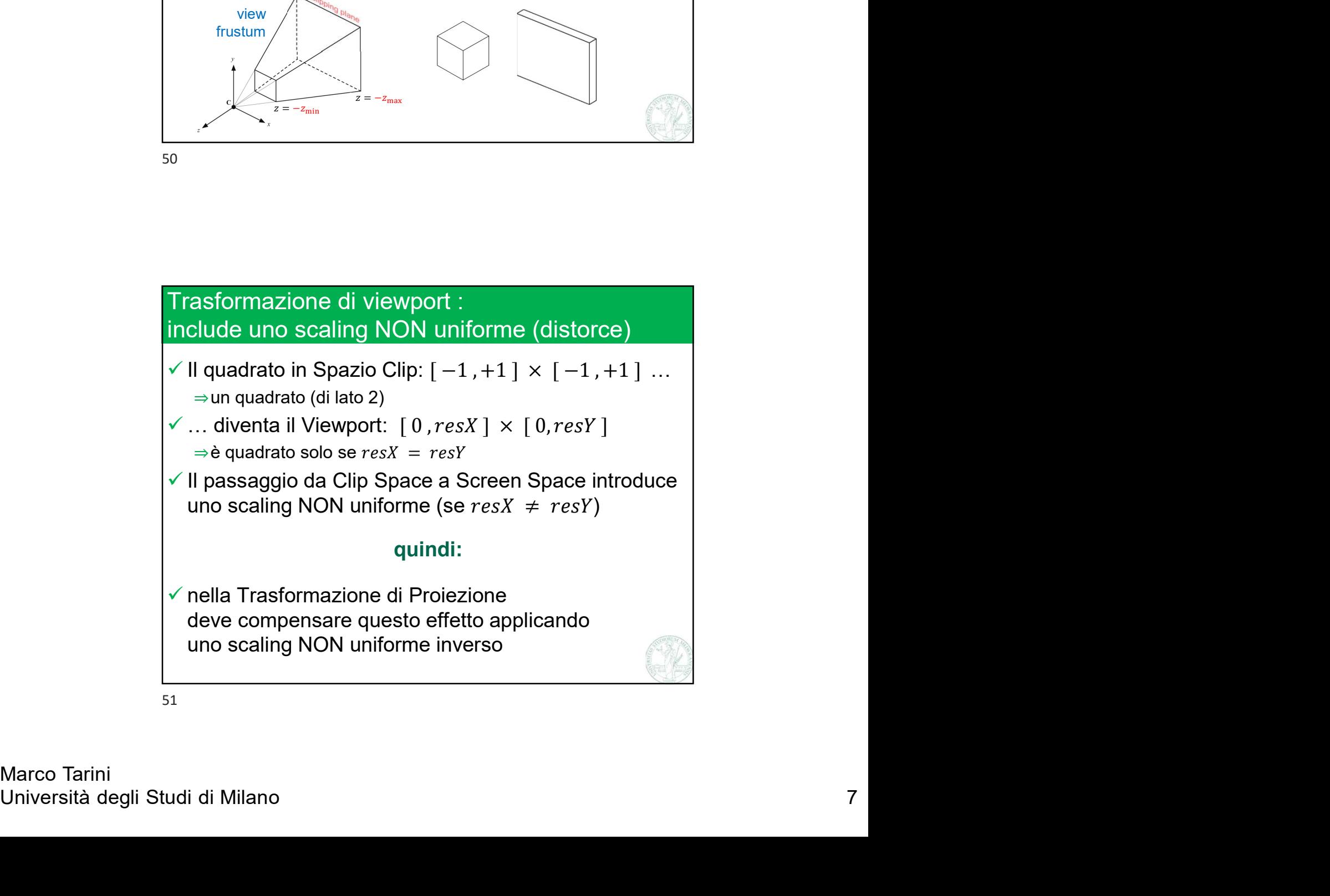

Computer Graphics 2022/2023 Lez 14: trasformazioni nel rendering: P 2/2

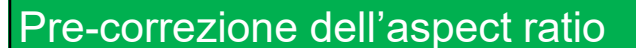

s 2022/2023<br>
ioni nel rendering: P<br>
Pre-correzione dell'aspect ratio<br>
V Matrice di proiezione prospettica con<br>
correzione dell'aspect ratio  $a = \frac{RES_X}{PES_X}$ s 2022/2023<br>
ioni nel rendering: P<br>
Pre-correzione dell'aspect ratio<br>
V Matrice di proiezione prospettica con<br>
correzione dell'aspect ratio  $a = \frac{RES_X}{RES_Y}$ 2022/2023<br>
in iel rendering: P<br>
correzione dell'aspect ratio<br>
Matrice di proiezione prospettica con<br>
correzione dell'aspect ratio  $a = \frac{RES_X}{RES_Y}$ <br>
(d 0 0 0 )<br>
(d a 0 0 0 ) correzione dell'aspect ratio  $a = \frac{RES_X}{RES_Y}$  $RES<sub>Y</sub>$ Protokolectrica con<br>
Expression of the correlation of the correlation of the correlation of the correlation of the correlation of the protokolectrica con<br>
P =  $\begin{pmatrix} d & 0 & 0 & 0 \\ 0 & da & 0 & 0 \\ 0 & 0 & A & B \\ 0 & 0 & -1 & 0 \end{pmatrix}$  oppu 2023<br>
Final Contact Trezione dell'aspect ratio<br>
ce di proiezione prospettica con<br>
zione dell'aspect ratio  $a = \frac{RES_X}{RES_Y}$ <br>
d 0 0 0 0<br>
0 d 0 0 0<br>
0 0 A B<br>
d 0 0 -1 0<br>
d 0 0 -1 0 2023<br>
Ferrelating: P<br>
Frezione dell'aspect ratio<br>
ce di proiezione prospettica con<br>
zione dell'aspect ratio  $a = \frac{RES_X}{RES_Y}$ <br>
d<br>
d<br>
d<br>
d<br>
0 0 0<br>
0 d<br>
d<br>
d<br>
0 0 0<br>
0 d<br>
d<br>
d<br>
d<br>
0 0 0<br>
d<br>
d<br>
d<br>
d<br>
0 0 0<br>
d<br>
d<br>
d<br>
d<br>
d<br>
d<br>
d<br> rezione dell'aspect ratio<br>
ce di proiezione prospettica con<br>
zione dell'aspect ratio  $a = \frac{RES_X}{RES_Y}$ <br>  $\begin{pmatrix} d & 0 & 0 & 0 \\ 0 & da & 0 & 0 \\ 0 & 0 & A & B \\ 0 & 0 & -1 & 0 \end{pmatrix}$  oppure  $P = \begin{pmatrix} d/a & 0 & 0 & 0 \\ 0 & d & 0 & 0 \\ 0 & 0 & A & B \\ 0 & 0 & -1 & 0 \end{$ Trezione dell'aspect ratio<br>
ce di proiezione prospettica con<br>
zione dell'aspect ratio  $a = \frac{RES_X}{RES_Y}$ <br>  $\begin{pmatrix} d & 0 & 0 & 0 \\ 0 & da & 0 & 0 \\ 0 & 0 & A & B \\ 0 & 0 & -1 & 0 \end{pmatrix}$  oppure  $P = \begin{pmatrix} d/a & 0 & 0 & 0 \\ 0 & d & 0 & 0 \\ 0 & 0 & A & B \\ 0 & 0 & -1 & 0 \end$ tio<br>
ettica con<br>  $a = \frac{RES_X}{RES_Y}$ <br>  $P = \begin{pmatrix} d/a & 0 & 0 & 0 \\ 0 & d & 0 & 0 \\ 0 & 0 & A & B \\ 0 & 0 & -1 & 0 \end{pmatrix}$ 5/19/2022<br>
a con<br>  $\frac{d}{dz}$  o 0 0<br>
0 d 0 0<br>
0 0 A B<br>
0 0 -1 0 5/19/2022<br>
con<br>
con<br>  $\begin{pmatrix} \frac{S_X}{S_Y} \\ 0 & d & 0 & 0 \\ 0 & 0 & A & B \\ 0 & 0 & -1 & 0 \end{pmatrix}$ 0 0 0 0 −1 0 Pre-correzione dell'aspect ratio<br>
Matrice di proiezione prospettica con<br>
correzione dell'aspect ratio  $a = \frac{RES_X}{RES_Y}$ <br>  $P = \begin{pmatrix} d & 0 & 0 & 0 \\ 0 & da & 0 & 0 \\ 0 & 0 & A & B \\ 0 & 0 & -1 & 0 \end{pmatrix}$  oppure  $P = \begin{pmatrix} d/a & 0 & 0 & 0 \\ 0 & d & 0 & 0 \\ 0 & 0$ Pre-correzione dell'aspect ratio<br>
V Matrice di proiezione prospettica con<br>
correzione dell'aspect ratio  $a = \frac{RES_X}{RES_Y}$ <br>  $P = \begin{pmatrix} d & 0 & 0 & 0 \\ 0 & da & 0 & 0 \\ 0 & 0 & A & B \\ 0 & 0 & -1 & 0 \end{pmatrix}$  oppure  $P = \begin{pmatrix} d/a & 0 & 0 & 0 \\ 0 & d & 0 & 0 \\ 0 &$  $P = \begin{pmatrix} d & 0 & 0 & 0 \\ 0 & da & 0 & 0 \\ 0 & 0 & A & B \\ 0 & 0 & -1 & 0 \end{pmatrix}$  oppure  $P = \begin{pmatrix} d/a & 0 & 0 & 0 \\ 0 & d & 0 & 0 \\ 0 & 0 & A & B \\ 0 & 0 & -1 & 0 \end{pmatrix}$ <br>
Nota: la trasformaz, di proiezione dipende dai parametri INTRINSECI<br>
della macchina fotograf

52

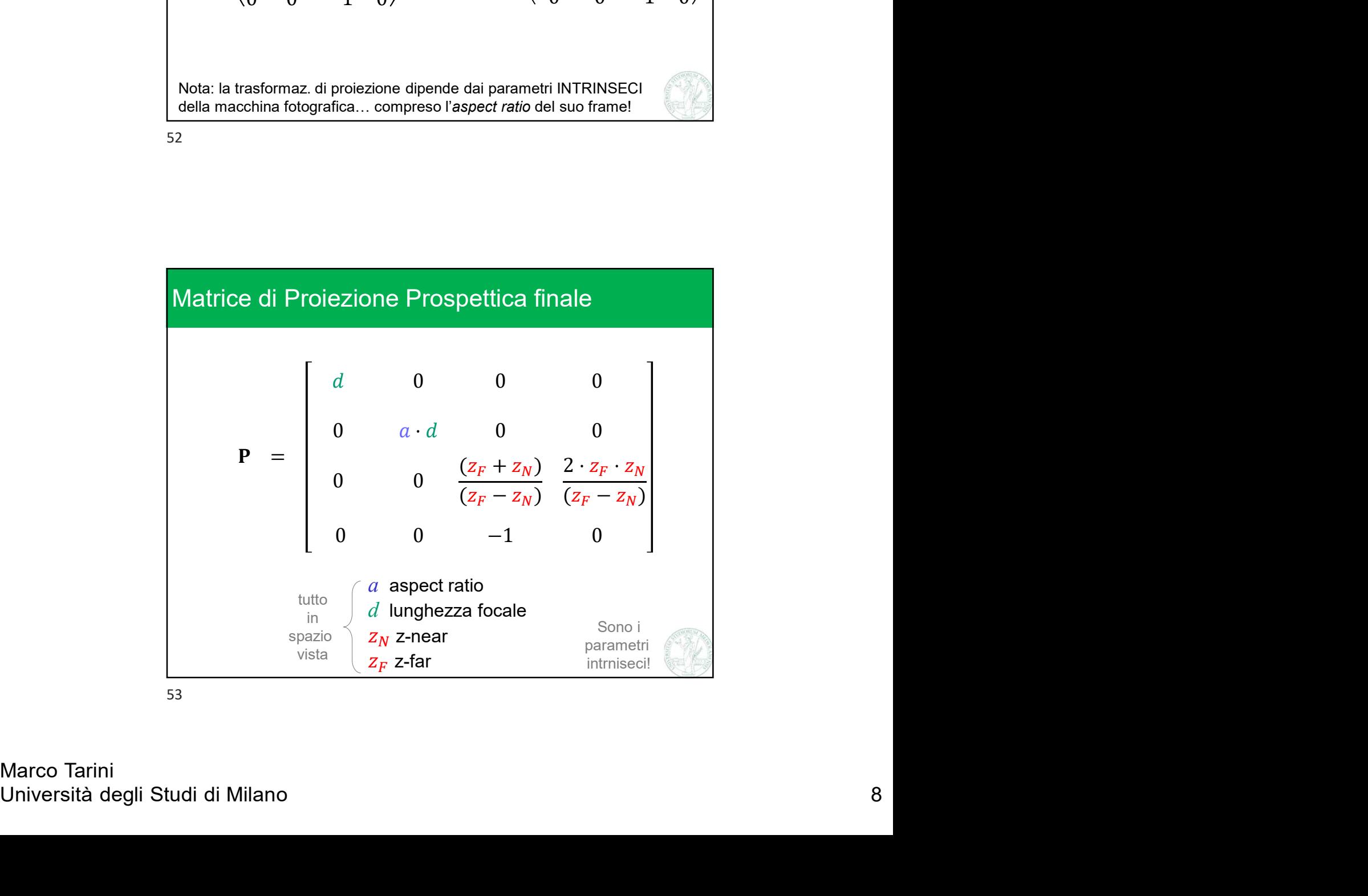